COMP 524: Programming Language Concepts Björn B. Brandenburg

The University of North Carolina at Chapel Hill

# Recap

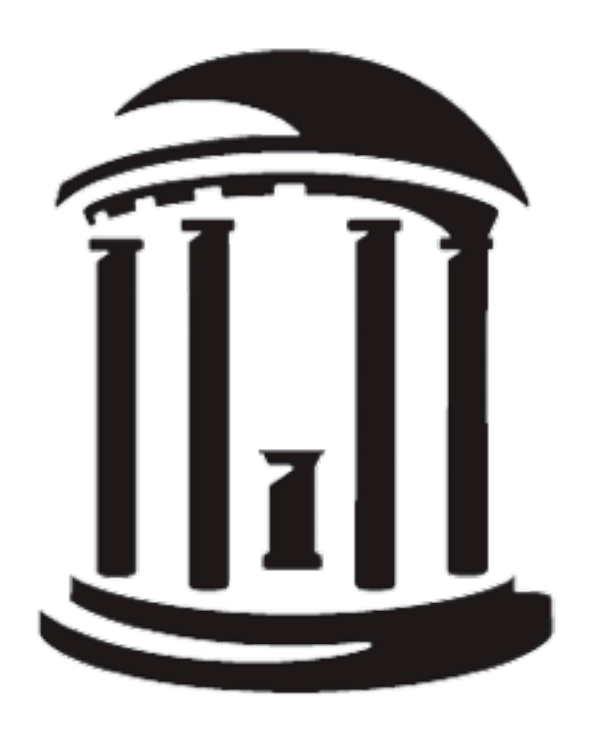

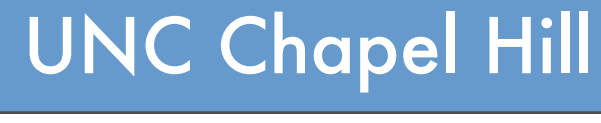

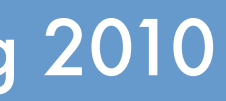

Atoms, variables, numeric literals, and structures.

### What are the four types of terms in Prolog?

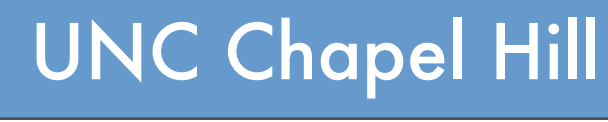

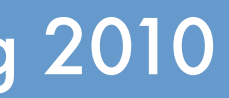

You don't, you just refer to it.

### How do you declare a variable in Prolog?

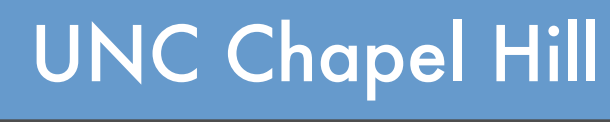

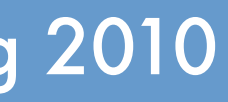

Variable names start with a capital letter, atoms either start with a lower-case letter or are quoted.

### How can you tell atoms and variables apart?

UNC Chapel Hill

Brandenburg — Spring 2010

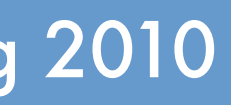

#### Write a Prolog clause xor equal/4 that has the following behavior:

#### xor equal(a, a, b, c).  $\rightarrow$  true. xor equal(a, b, b, b).  $\rightarrow$  true. xor equal(a, a, b, b).  $\rightarrow$  false.

 $xor_{\text{equal}}(A, B, C, D) : A = B, C = D, !$ , fail. xor\_equal(A, B, \_, \_) :-  $A = B$ , !.  $xor\_equal(\_,\_,\, C, D) :- C = D.$ 

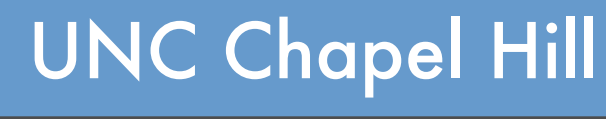

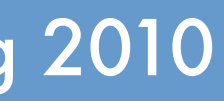

Only with recursion, since there are no loops.

#### How can you do iterative computations in Prolog?

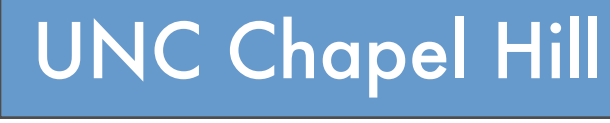

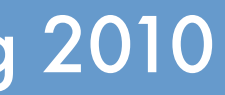

No, *foo* is left-recursive.

# Is this a LL(1) grammar?

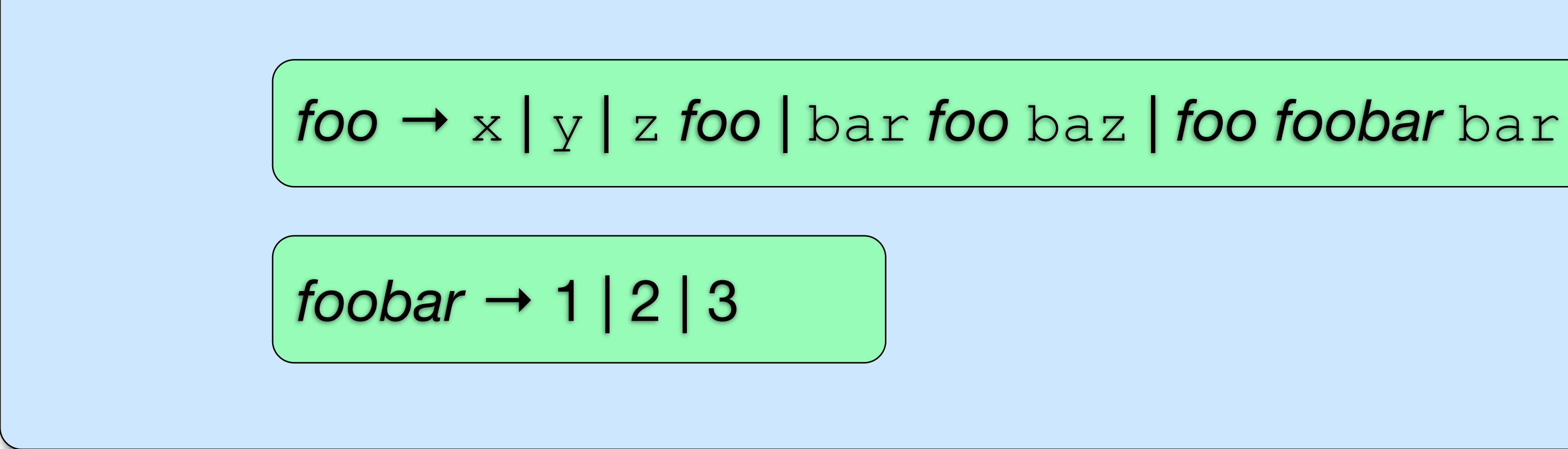

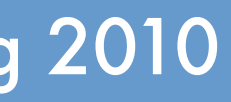

count :- count(1). count(101). count(X) : write(X), nl, Y is  $X + 1$ , count(Y).

UNC Chapel Hill Thursday, February 18, 2010

#### Write a Prolog clause count/0 that outputs the numbers 1 through 100.

#### Hint: output a term with write/1, cause a line break with nl/0.

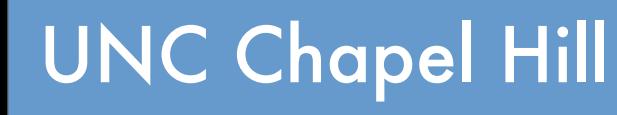

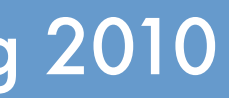

See sample code…

## How can we implement a linked list in Prolog?